# Задача А. Скобковеденье

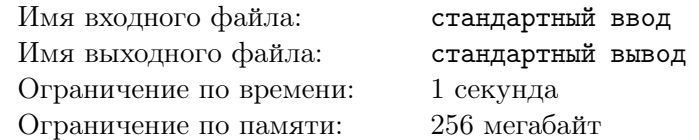

В текущем учебном году в Байтландской гимназии № 2015 ввели экспериментальный факультатив по скобковеденью, главной темой которого являются правильные скобочные последовательности.

Формально правильную скобочную последовательность можно описать следующими правилами:

- Пустая последовательность «» является правильной скобочной последовательностью;
- Если «А» и «В» правильные скобочные последовательности, то и последовательность «АВ», полученная конкатенацией (сцеплением) одной последовательности к другой является правильной скобочной последовательностью;
- Если «А» правильная скобочная последовательность, то и «(А)», т.е. последовательность, взятая в скобки, также является правильной скобочной последовательностью;
- Других правильных скобочных последовательностей не существует.

К примеру, последовательности «()», «(())()» и «(()())» являются правильными скобочными последовательностями, а «)», « $((()(\triangleright \mathbf{u} \cdot (())\triangleright - \mathbf{u})\cdot \mathbf{v})$ 

Завтра К-й раз проводится занятие факультатива. Преподаватель планирует предложить задание на вычисление числа способов выбора ровно K подряд идущих скобок из заданной (не обязательно правильной) скобочной последовательности так, чтобы полученная последовательность являлась правильной скобочной последовательностью. На предыдущих занятиях вы хорошо усвоили учебный материал и хотите потренироваться, чтобы на факультативном занятии успешно справиться с заданием преподавателя.

# Формат входных данных

Первая строка входного файла содержит два разделенных пробелом целых числа  $N$  и  $K$  $(1 \le K \le N \le 100000) -$ длину скобочной последовательности преподавателя и порядковый номер завтрашнего занятия.

Вторая строка входного файла содержит последовательность из N символов, каждый из которых открывающая «(» (ASCII 40) либо закрывающая скобка «)» (ASCII 41), — скобочная последовательность преподавателя.

#### Формат выходных данных

Единственная строка выходного файла должна содержать одно целое число — количество способов, которыми можно выбрать ровно  $K$  полрял илуших скобок лля получения правильной скобочной последовательности.

# Система оценки

Решения, правильно работающие при  $1 \le N \le 100$ , будут оцениваться в 50 баллов.

# Примеры

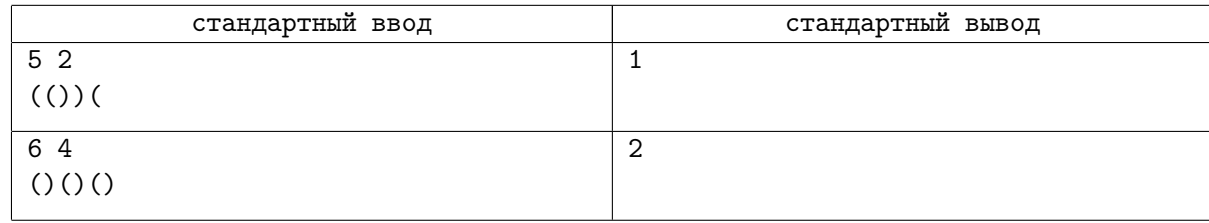

# Замечание

В первом тесте существует 4 способа выбора 2 подряд идущих скобок: « $((\ell, \ell, \ell), \ell)$ » и « $)(\ell, K$ них только одна «()» является правильной скобочной последовательностью.

# Задача B. Космический корабль

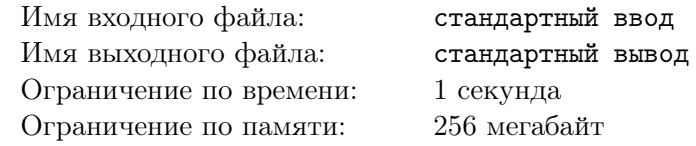

Существует мнение, что марсиане существа очень разумные. Конечно, научного подтверждения этого не существует, однако из анонимных источников стало известно о существовании так называемых «Марсианских кораблей», которые позволили бы сделать большой прорыв в земных методах передвижения.

В свою очередь, марсиане уже догадываются, что земная цивилизация интересуется их средством передвижения. Поэтому они делают все, чтобы их корабли не были замечены землянами. Так как корабли на Марсе были изобретены недавно, для их тестирования была построена специальная магистраль, которая представляет собой луч, берущий свое начало в центре Солнца. Координатой некоторого объекта на луче марсиане считают расстояние от этого объекта до Солнца в световых годах.

Тестирование кораблей происходит следующим образом: в первый день происходит установка корабля на магистрали на расстоянии одного светового года от Солнца, за каждый из последующих дней кораблю следует преодолеть расстояние, равное максимальной цифре в десятичной записи расстояния от Солнца до корабля в начале дня. Например, если в начале дня корабль находился на расстоянии 132 световых лет от Солнца, то за день корабль должен преодолеть расстояние в 3 световых года. Корабли преодолевают запланированное расстояние очень быстро, поэтому заметить их можно только в начале дня.

Землянам удалось установить следящее устройство на тестирующей магистрали на расстоянии *N* световых лет от Солнца. Помогите определить, будет ли замечен корабль, и если будет, то вычислить через какое количество дней.

# Формат входных данных

Единственная строка входного файла содержит одно число  $N$   $(1 \leq N \leq 10^{18})$  – расстояние от Солнца до следящего устройства.

# Формат выходных данных

Единственная строка выходного файла содержит одно положительное число — количество дней, которое придется ждать, чтобы увидеть корабль, и *−*1, если корабль не удастся увидеть.

# Система оценки

- В данной задаче есть несколько групп тестов.
- 1.  $1 \leq N \leq 100$ . Оценивается в 20 баллов.
- 2.  $1 \leq N \leq 10^5$ . Оценивается в 20 баллов.
- 3.  $1 \leq N \leq 10^9$ . Оценивается в 20 баллов.
- 4. В этой группе размер *N* постепенно увеличивается до  $10^{18}$ . Данная группа оценивается потестово, причём для прохождения следующего теста требуется прохождение всех предыдущих. Общая стоимость группы — 40 баллов.

# Примеры

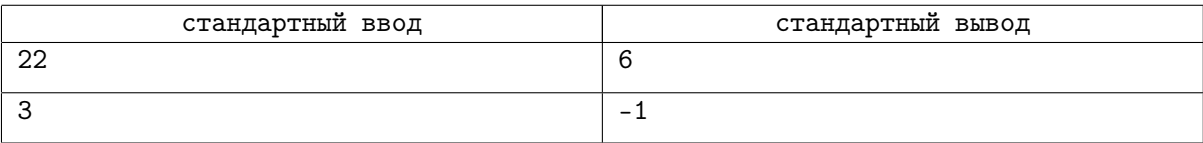

# Замечание

В первом тесте из условия в начале первого дня корабль будет находиться на расстоянии 1 светового года от Солнца, в начале второго – на расстоянии  $1 + 1 = 2$ , в начале третьего –  $2 + 2 = 4$ , в начале четвертого  $-4 + 4 = 8$ , в начале пятого  $-8 + 8 = 16$ , в начале шестого  $-$ 16 + 6 = 22 световых лет. В начале шестого дня корабль будет замечен следящим устройством.

Во втором тесте из условия в начале второго дня корабль будет на расстоянии  $1 + 1 = 2$ световых лет, в начале третьего  $-2 + 2 = 4$ . Поскольку корабль двигается только вперед, на расстоянии 3 световых лет он виден не будет.

# Задача C. Спасём прекрасную деву

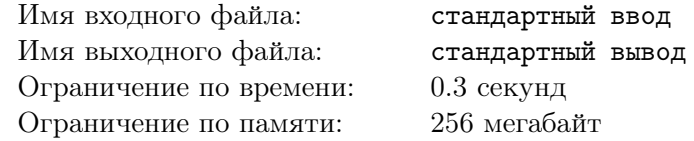

В оригинале здесь было длинное условие и древнее сказание об отважных рыцарях, злых колдунах, прекрасных девах, волшебных пророчествах, и прочее. Но переводить с английского так тяжело...

У вас есть прямоугольное поле, в котором в некоторых клетках стоят непроходимые горы, в некоторых клетках злые колдуны прячут в заточении прекрасных дев, а некоторые клетки свободны. Вы — отважный рыцарь и хотите спасти как можно больше прекрасных дев от злых колдунов. Есть древнее волшебное пророчество, что если вы встанете в какую-то пустую клетку, то прекрасные девы выйдут из заточения из всех клеток, находящихся с вами в одной строке или столбце и таких, что между вами и этой клеткой нет непроходимых гор. Вам, как храброму рыцарю, интересно, какое максимальное количество прекрасных дев вы можете спасти.

#### Формат входных данных

В первой строке вам дано 2 числа *N* и *M*  $(1 \leqslant N, M \leqslant 10^9)$  — число строк и столбцов в поле.

 $\, {\bf B} \,$  следующей строке дано 2 числа  $V$  и  $D \, \left( 1 \leqslant V, D \leqslant 10^{5} \right)$  — число клеток с непроходимыми горами и число клеток, в которых злые колдуны прячут прекрасных дев.

Следующие *V* строк содержат по 2 числа в каждой, первое из них — номер строки, в которых стоит *i*-я гора, второе — номер столбца у *i*-й горы.

Следующие *D* строк содержат по 3 числа в каждой, первое из них — номер строки, в которых находится *i*-я клетка с заточёнными девами, второе — номер столбца у *i*-й клетки с заточёнными девами, третье — число дев, заточённых в этой клетке. В каждой клетке заточено не более  $10^9$  дев.

#### Формат выходных данных

Выведите одно число — максимальное число дев, которых вы можете освободить.

#### Система оценки

В данной задаче 20 тестов, каждый независимо оценивается в 5 баллов. В  $15\%$  тестов  $N, M \leqslant 1000$ и *V, D* ≤ 1000. Ещё в 20 % тестов *V, D* ≤ 1000. Дальше ограничения постепенно увеличиваются, так что пихайте на здоровье.

# Пример

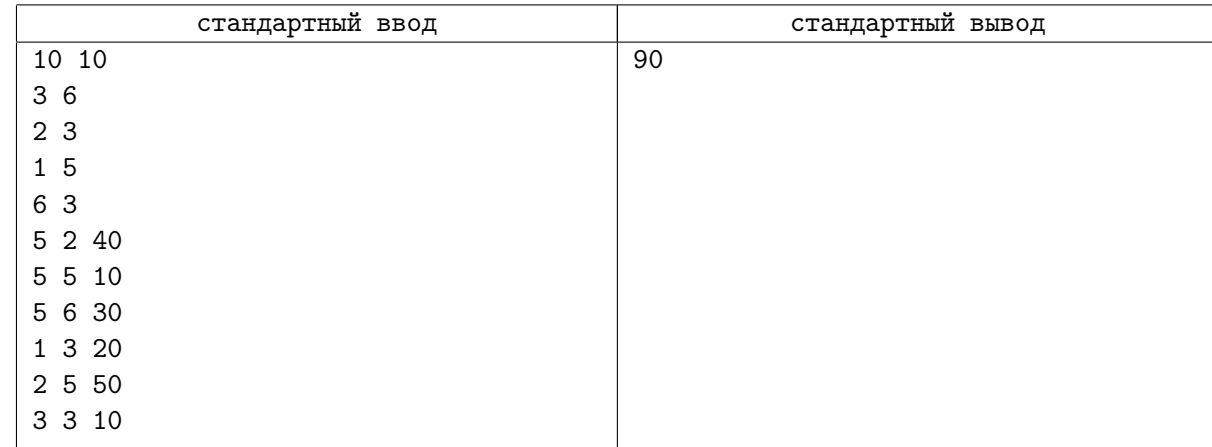

# Замечание

Если встать в клетку с координатами  $(5, 3)$ , то вы освободите суммарно  $40 + 10 + 10 + 30 = 90$ дев.

Обратите внимание, что сделав тоже самое для клетки (5, 5), вы могли бы освободить ещё больше дев, однако вы можете встать только в пустую клетку.

# Задача D. Безопасность

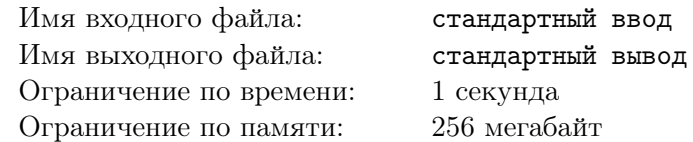

Как известно, пароль должен быть безопасным, поэтому Сэм выбрал пароль *S*, состоящий из маленьких букв латинского алфавита. Так как у Сэма есть серьёзные проблемы с памятью, он решил зашифровать свой пароль двумя строками *A* и *B*, такими что пароль *S* является такой анаграммой (перестановкой букв) строки *B*, которая встречается в строке *A* как подпоследовательность, а среди всех таких *S* лексикографически минимальна.

Естественно, Сэм забыл свой пароль, а так как у него не только проблемы с памятью, но и с головой, восстановить пароль он не может. Помогите бедному Сэму.

# Формат входных данных

В единственной строке вам через пробел даны строки *A* и *B*  $(1 \le |A| \le 30\,000\,000)$  $1 \leqslant |B| \leqslant 3\,000\,000$ .

# Формат выходных данных

Выведите искомую строку *S*. В случае, если это невозможно, выведите строку «impossible».

# Система оценки

В данной задаче 3 группы тестов:

- 1.  $|A|$  ≤ 1000  $|B|$  ≤ 100. Оценивается в 30 баллов.
- 2.  $|A| \le 1000000, |B| \le 100000$ . Оценивается в 30 баллов.
- 3. Ограничения из условия. Оценивается в 40 баллов.

# Примеры

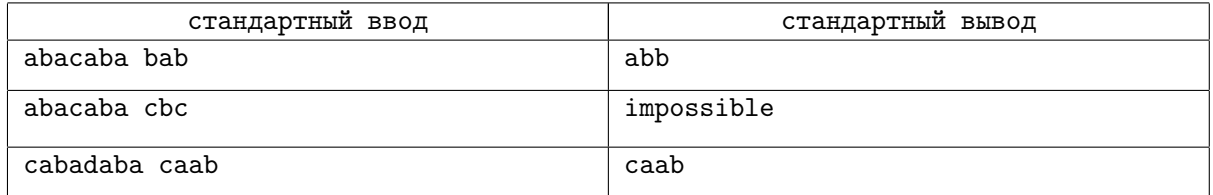